**Eric Engler** *EmbeddedGNU* **IDE installed in F drive, GNU C-compiler toolset installed in C drive, sample C code ex2.c in F drive.**

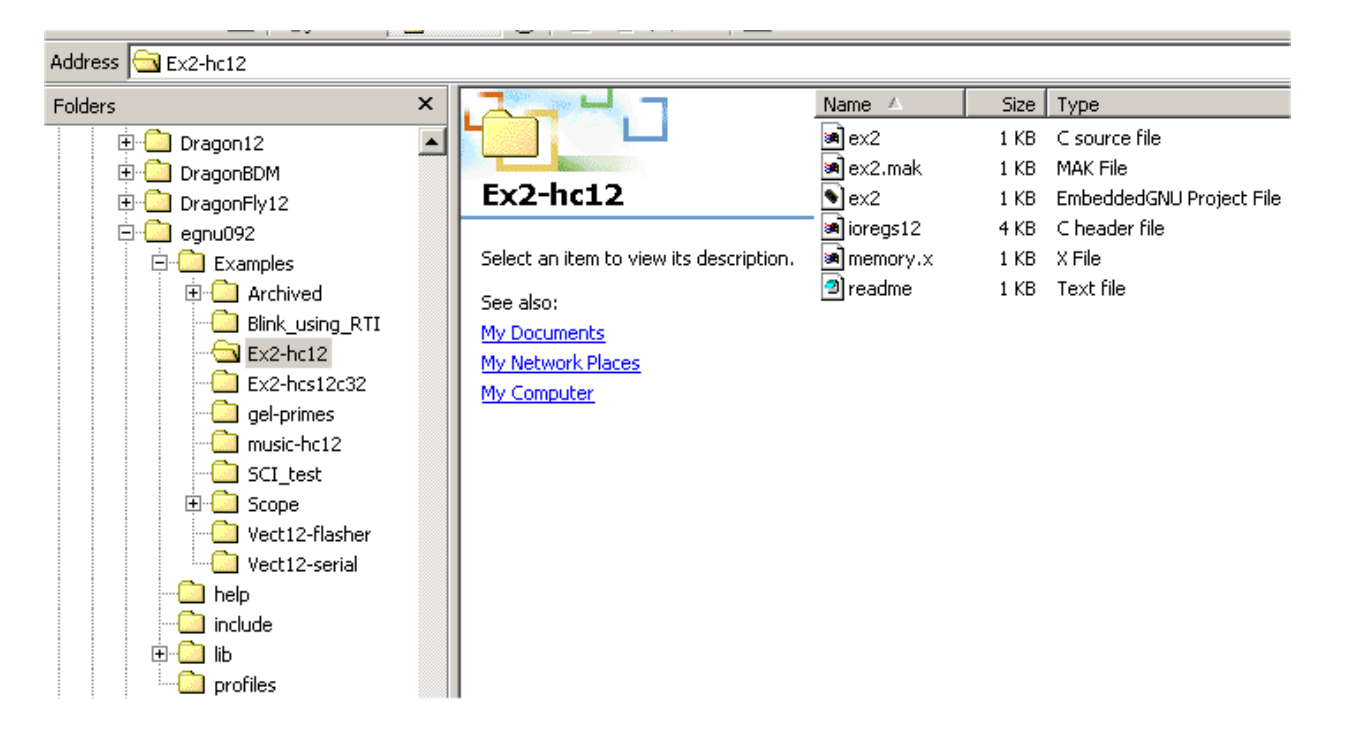

#### **readme.txt**

This is a simple program that flashes the LEDs on the **Wytec Dragon12** development board. This board uses a MC9S12DP256 (a type of 68hc12) processor.

http://www.evbplus.com/

## **ex2.c**

```
#include <stdio.h>
#include <string.h>
#include "ioregs12.h"
int main(void);
void delay(void);
unsigned short int speed = 0xffff;
unsigned short int start = 0x0000;
unsigned short int end = 0xfftf;
```

```
int main()
{
    unsigned short int n;
    COPCTL = 0x08; /* COP watchdog timer */
    COPCTL = 0 \times 08;
   DDRB = 0xff; /* make all bits of port B outputs */
    /* DDRP = 0xff; -* make all bits of port P outputs */
    /* PTP = 0xff; * turn-off 7 segment display */
    while (1)
    \{for (n = start; n < end; n++){
         PORTB = n;delay();
        }
    }
    return 0; /* not used */
}
void delay()
\{unsigned short int i;
 for (i = 0; i < s peed; i++)\{/* nothing */
  }
}
```
## **ex2.mak**

```
CC = c'/usr/bin/m6811-elf-gccRM = F:/egnu092/rm.exe
CFLAGS = -m68hc12 -Os -fno-ident -fno-common -fomit-frame-pointer -
mshort
LDFLAGS = -Wl,-u,-mm68hc12elfb
OCFLAGS = -O srec
CSRCS=ex2.c
OBJS=$(CSRCS:.c=.o)
all: ex2.elf ex2.s19
$(OBJS): %.o: %.c
```

```
$({\rm CC}) $({\rm CFLAGS}) -c $<ex2.elf: $(OBJS)
     $(CC) $(CFLAGS) $(LDFLAGS) -o ex2.elf $(OBJS)
ex2.s19: ex2.elf
     $(OC) $(OCFLAGS) ex2.elf ex2.s19
clean:
     $(RM) -f ex2.elf
     $ (RM) -f ex2.s19$ (RM) -f ex2.dmp
```

```
$ (RM) -f $ (OBJS)
```
# **ioregs12.h**

#ifndef IOREGS12\_H #define IOREGS12\_H #ifndef IOREGS\_BASE #define IOREGS\_BASE 0x0000 #endif #define \_IO8(off) \*(unsigned char volatile \*)(IOREGS\_BASE + off) #define  $IO16(off)$  \*(unsigned short volatile \*)(IOREGS BASE + off) #define PORTA \_IO8(0x00) /\* i/o port a \*/ #define PORTB \_IO8(0x01) /\* i/o port b \*/  $\frac{1}{4}$ define DDRA  $\frac{1}{2}$   $\frac{108(0x02)}{x}$  /\* data direction reg a \*/ #define DDRB \_\_IO8(0x03) /\* data direction reg b \*/<br>#define PORTE \_\_IO8(0x08) /\* i/o port e \*/ #define PORTE  $108(0x08)$  /\* i/o port e \*/<br>#define DDRE  $108(0x09)$  /\* data direction #define DDRE  $\_IO8(0x09)$  /\* data direction reg e \*/<br>#define PEAR  $\_IO8(0x0a)$  /\* pear \*/ \_IO8(0x09) /\* data di<br>\_IO8(0x0a) /\* pear \*/<br>\_IO8(0x0b) /\* mode \*/  $\frac{1}{4}$ define MODE  $\frac{1}{4}$   $\frac{1}{4}$   $\_IO8(0x0c)$  /\* pucr \*/ #define RDRIV \_IO8(0x0d) /\* rdriv \*/ #define EBICTL \_IO8(0x0e) /\* e stretch control \*/ #define INITRM  $\_IO8(0x10)$  /\* initrm \*/<br>#define INITRG 108(0x11) /\* initrq \*/ #define INITRG \_\_IO8(0x11) #define INITEE  $\qquad$   $\_108(0x12)$  /\* initee \*/ #define MISC \_IO8(0x13) /\* misc \*/ #define MTST0 \_IO8(0x14) /\* mtst0 \*/ #define ITCR \_IO8(0x15) /\* itcr \*/ #define ITEST \_IO8(0x16) /\* itest \*/ #define MTST1 \_IO8(0x17) /\* mtst1 \*/ #define PARTIDH \_IO8(0x1a) /\* partidh \*/ #define PARTIDL \_IO8(0x1b) /\* partidl \*/ #define MEMSIZ0 \_IO8(0x1c) /\* memsiz0 \*/

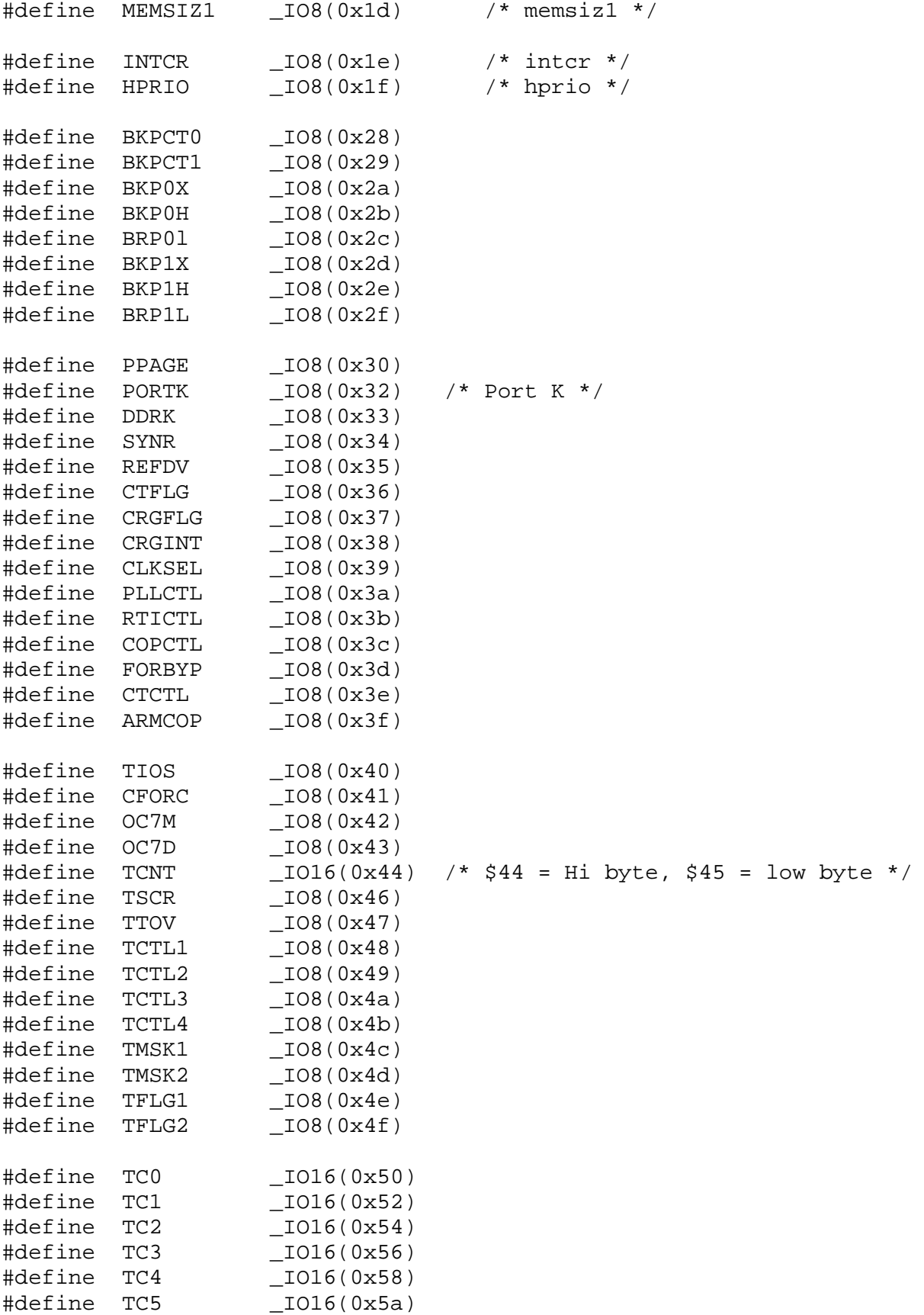

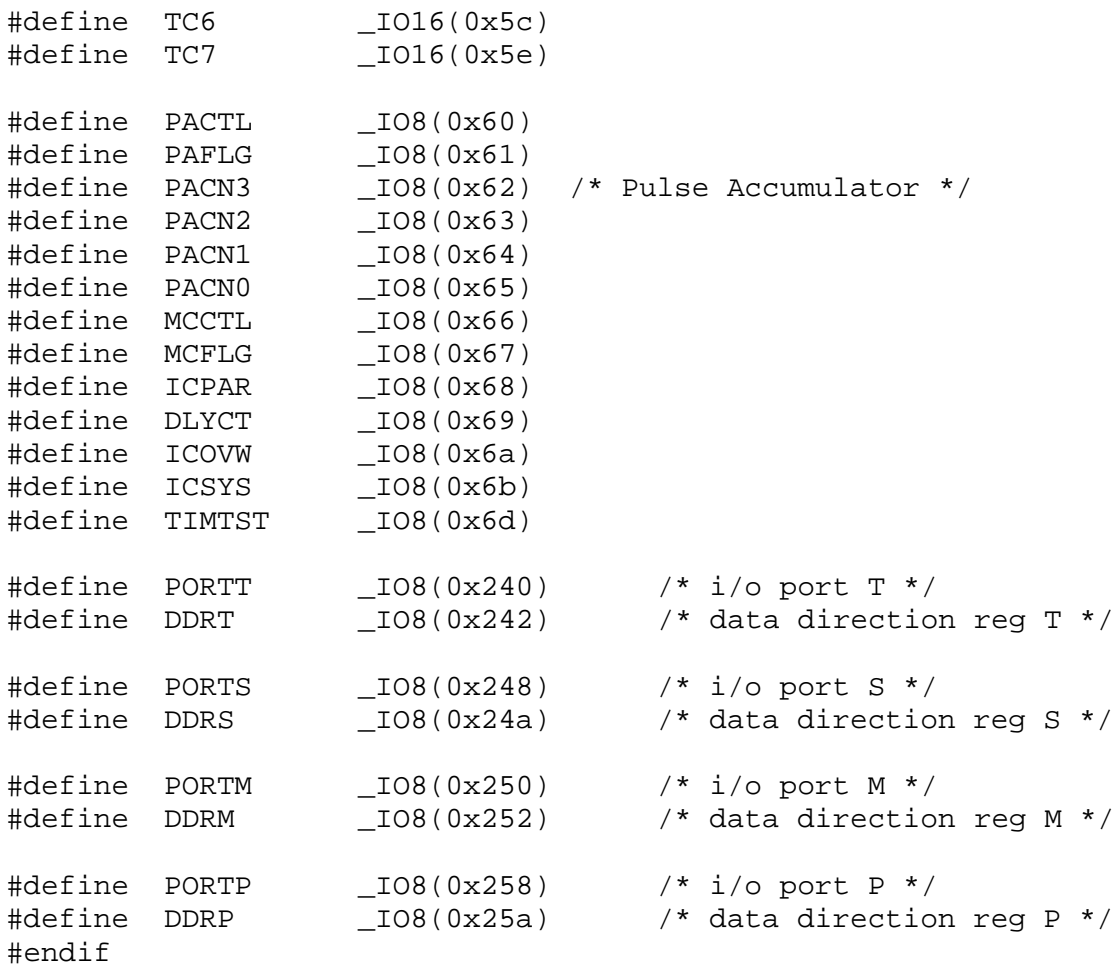

# **memory.x**

```
OUTPUT_FORMAT("elf32-m68hc12", "elf32-m68hc12",
            "elf32-m68hc12")
OUTPUT_ARCH(m68hc12)
ENTRY(_start)
SEARCH_DIR(C:\usr\lib\gcc-lib\m6811-elf\3.3.5-m68hc1X-
20050129\m68hc12\mshort)
MEMORY
{
 ioports (!x) : org = 0x0000, l = 0x400eeprom (!i) : org = 0x400, l = 0xc00data (rwx) : \overline{org} = 0x1000, 1 = 0x1000text (rx) : org = 0x2000, 1 = 0x2000}
```

```
PROVIDE (\text{stack} = 0x2000);
```
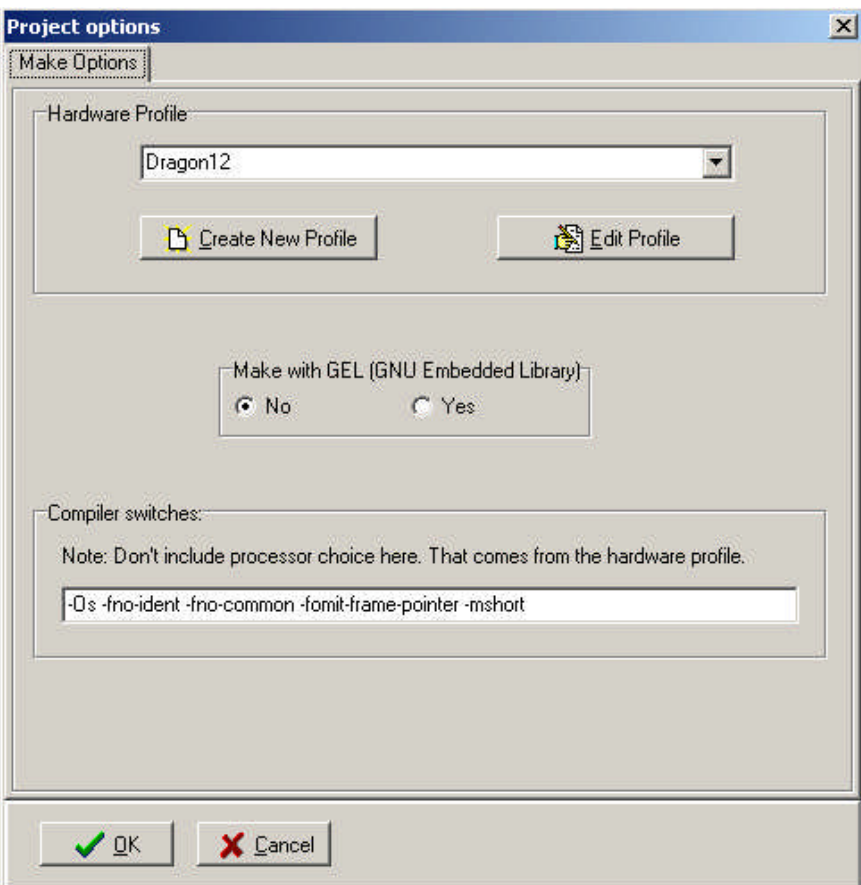

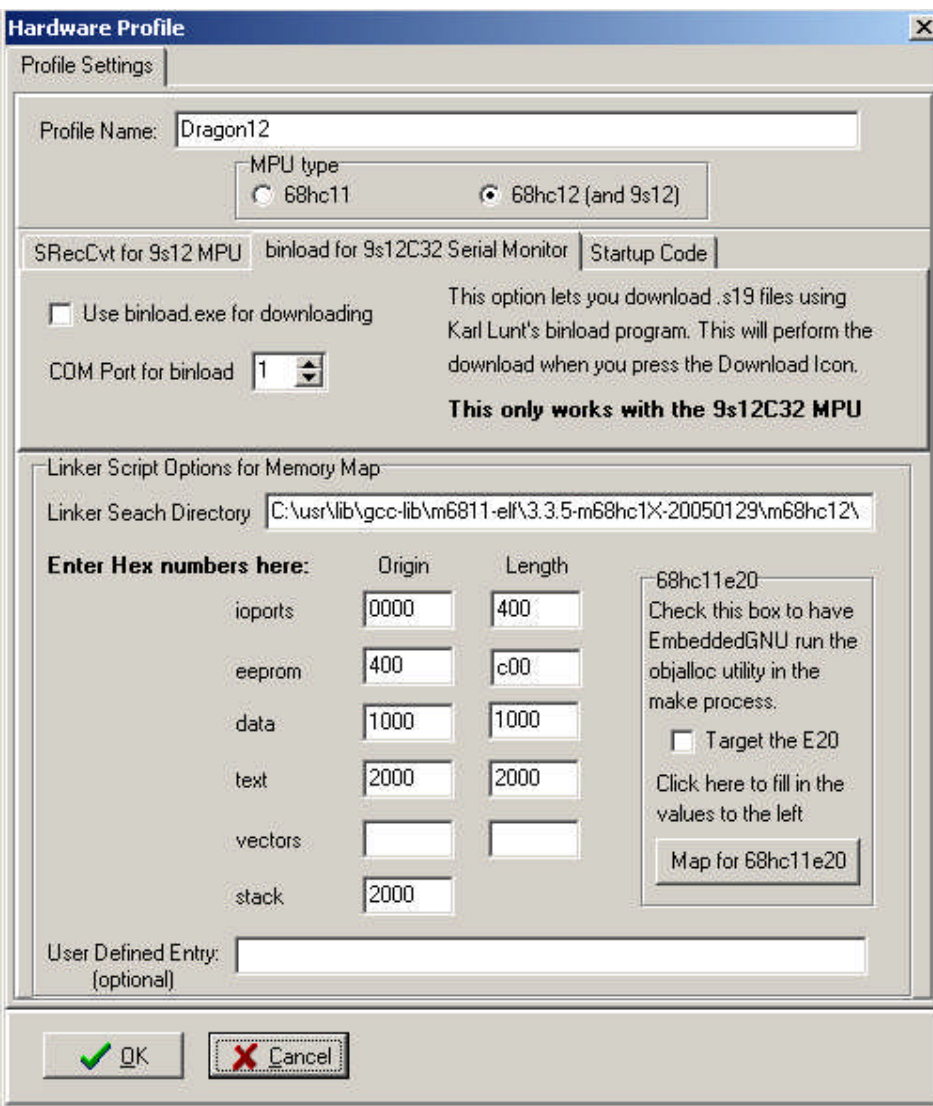

# **GNU C-compiler Toolset installed in C: drive**

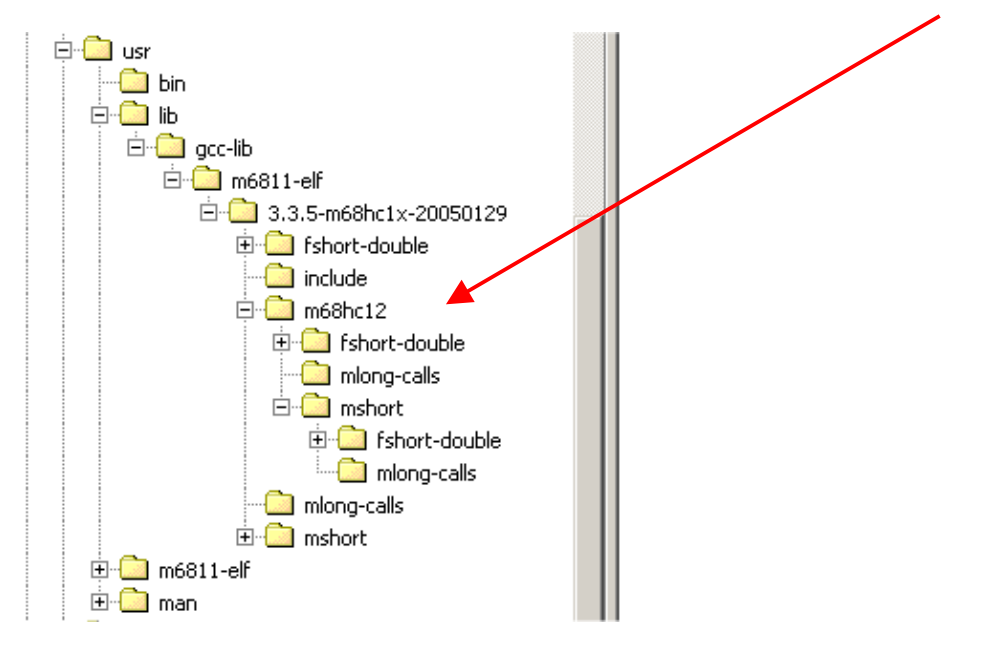

*EmbeddedGNU* **IDE Linker Search Path for GNU C compiler toolset points to C drive (while sample ex2.c in F drive)**

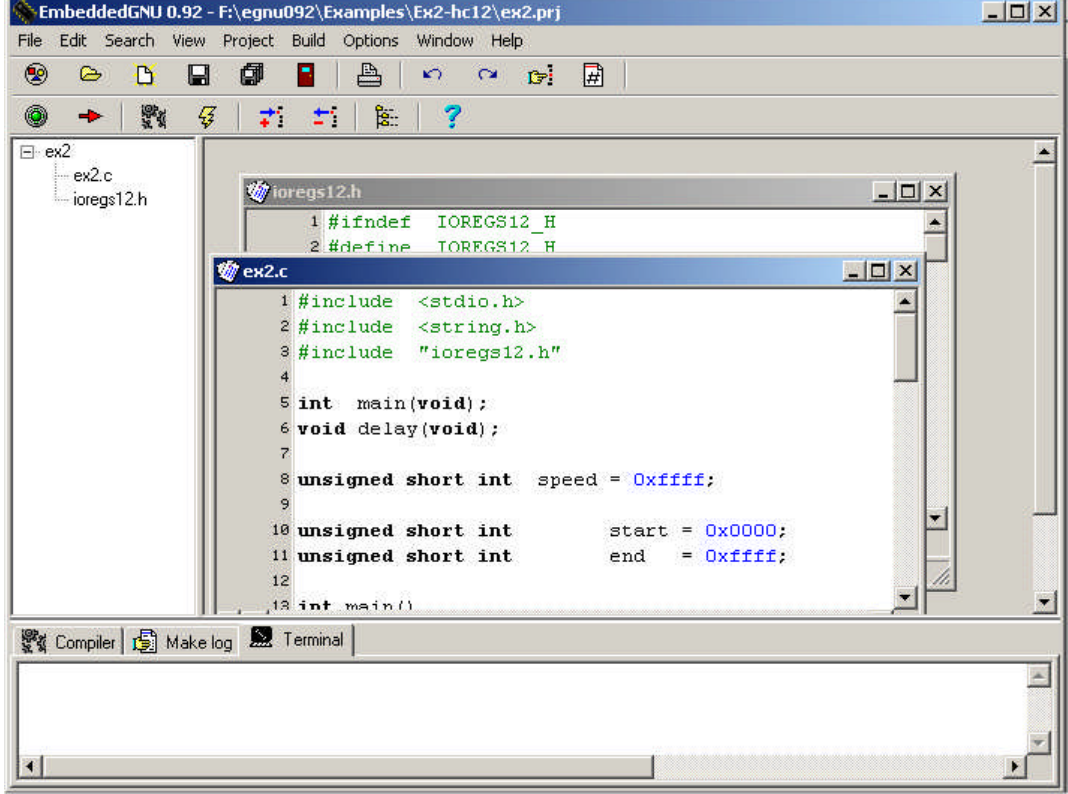

#### **Invoke Make**

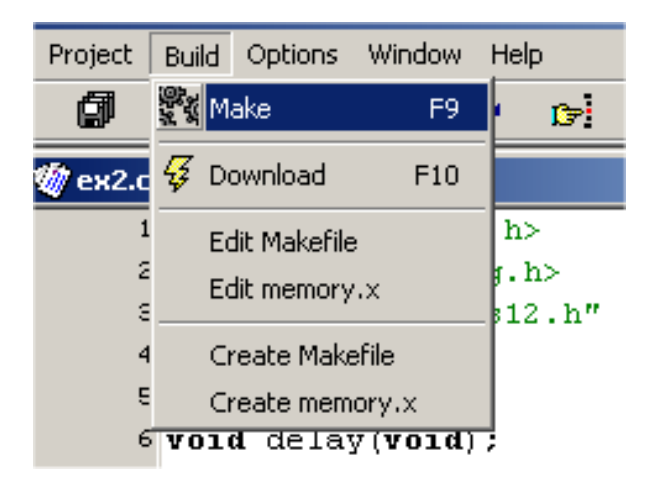

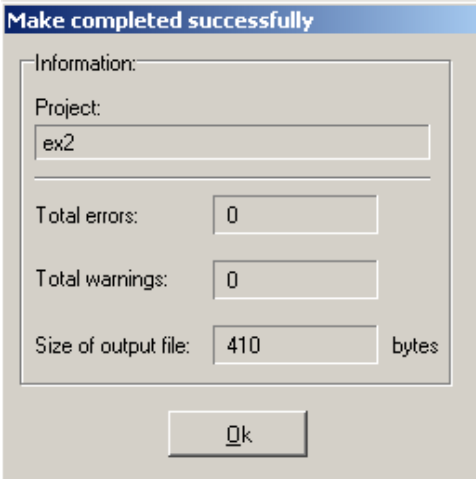

## **Download ex2.s19 object file to DRAGON 12 & execute automatically.**

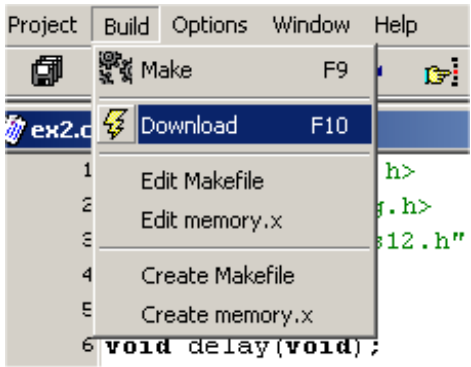

**On DRAGON 12 board observe the eight discrete LEDs & four 7-segment LEDs.**